# Testing a Concurrent Queue?

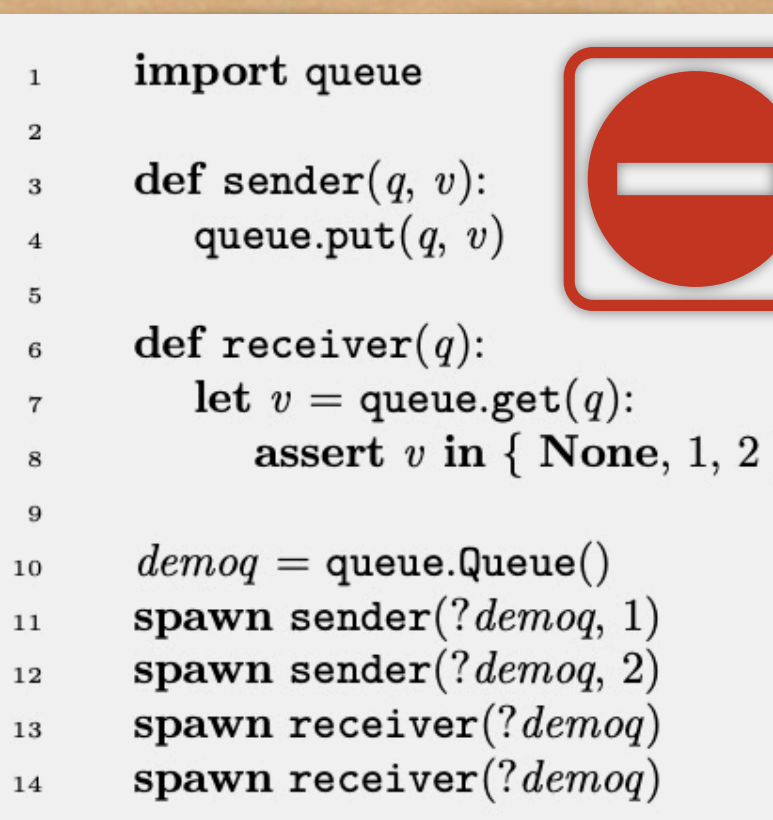

Ad hoc

Unsystematic

## Systematic Testing

Sequential case:  $\Box$  Try all sequences consisting of 1 operation put or get  $\Box$  Try all sequences consisting of 2 operations put+put, put+get, get+put, get+get Try all sequences consisting of 3 operations 口 …

# How do we know if a sequence is correct?

We run the test program against both the sequential specification and the implementation

We check whether running the test program against the implementation produces the behaviors (e.g., returns the same values) as running it against the sequential specification

## Systematic Testing

#### Concurrent case:

Can't run same sequence of operations on both

even if both are correct, nondeterminism of concurrency may have the two runs produce different results

Instead:

…

D

Try all interleavings of 1 operation

**Fig. 2** Try all interleavings in a sequence of 2 ops

**Try all interleavings in a sequence of 3 ops** 

# How do we know if an interleaving is correct?

We run the test program against both the concurrent specification and the implementation

this produces two DFAs, which capture all possible behaviors of the program

We then verify whether the DFA produced running against the specification is the same as the one produced running against the implementation

## Queue test program

import queue

 $\mathbf{1}$ 

 $\overline{2}$ const  $NOPS = 4$  $\overline{a}$  $q =$  queue. Queue()  $\overline{4}$ 5  $\det\,put\_test(self)$ :  $\overline{6}$  $print("call put", self)$  $\overline{7}$ queue.put $(?q, self)$ 8  $print("done put", self)$ 9 10  $\textbf{def} \, get\_test(self):$ 11  $print("call get", self)$ 12 let  $v =$  queue.get(?q): 13  $print("done get", self, v)$ 14 15  $nputs = choose \{1..NOPS-1\}$ 16 for i in  $\{1.nputs\}$ : 17 spawn  $put\_test(i)$ 18 for i in  $\{1..NOPS\text{-}nputs\}$ : 19 spawn  $get\_test(i)$ 20

\* always at least one put and one get

NOPS threads, nondeterministically choosing\* to execute put or get

# But which behaviors of the implementation are correct?

process invokes operation

process continues

Time

The effect should be that of the operation happening instantaneously sometime in this interval

Time

operation happens atomically

operation happens atomically

Time

operation happens atomically

Time

### Suppose the queue is initially empty

put (3)

get ()  $\leftarrow$  3

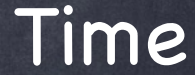

### Suppose the queue is initially empty

Time

put (3)

 $\overline{\mathsf{get}}$  ()  $\leftarrow$  None

### Suppose the queue is initially empty

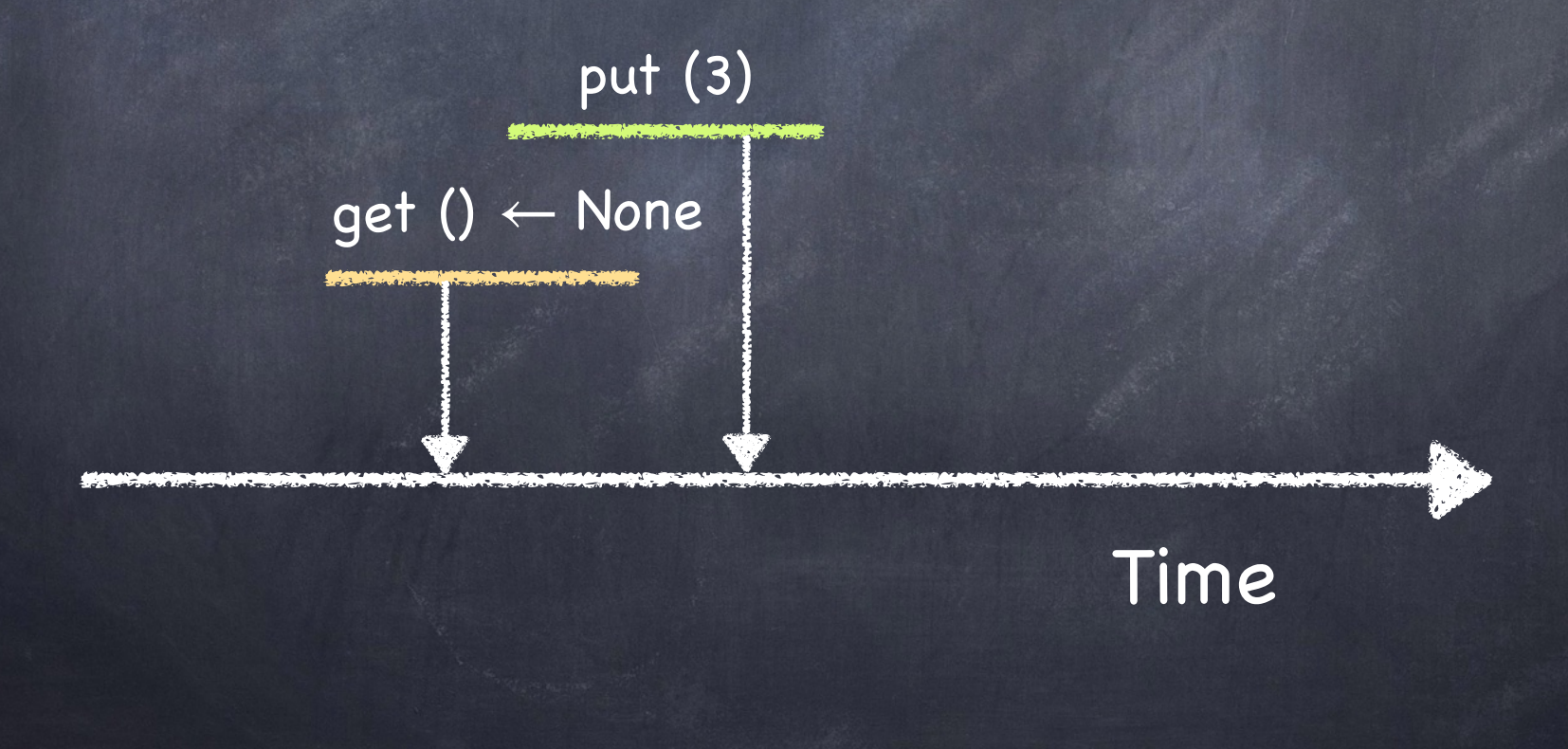

Suppose the queue is initially empty

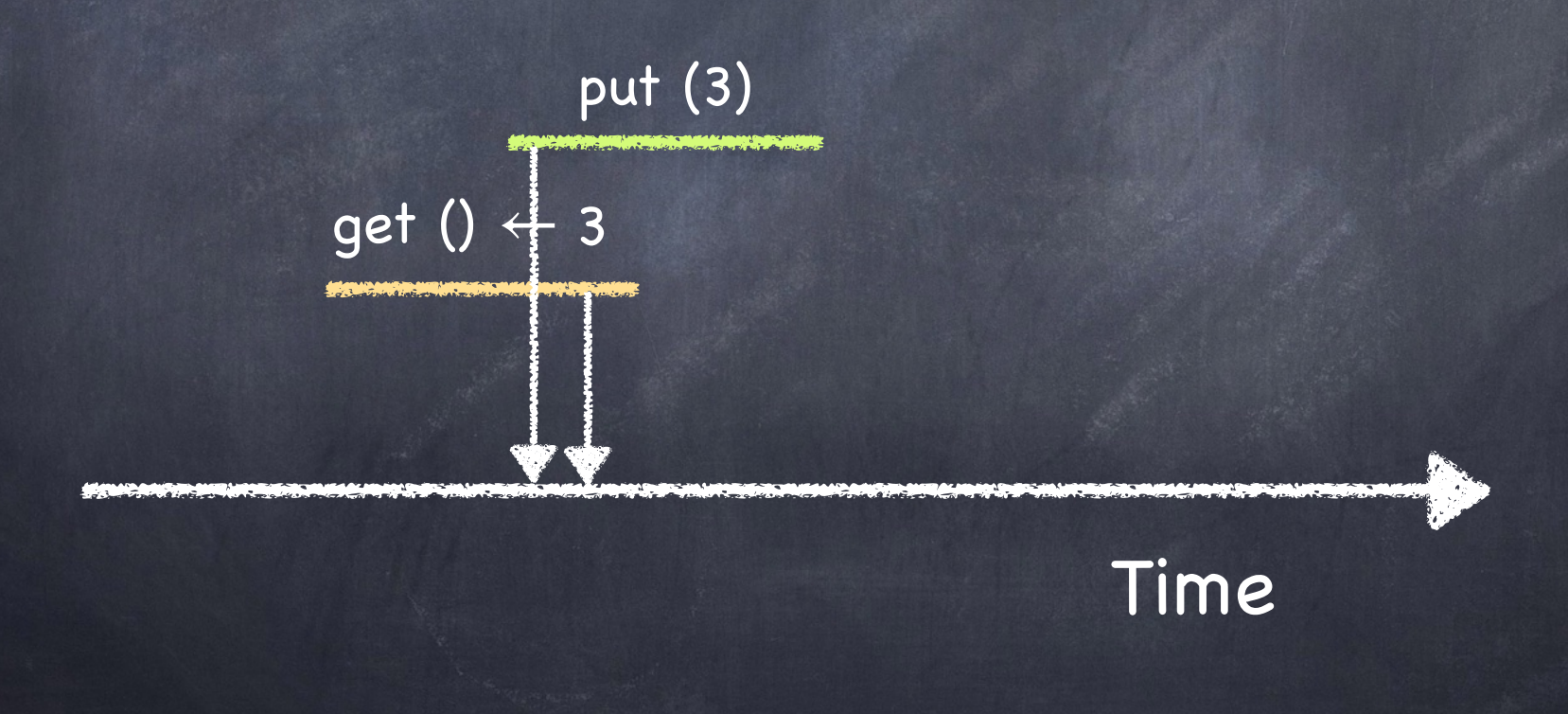

## Queue test program

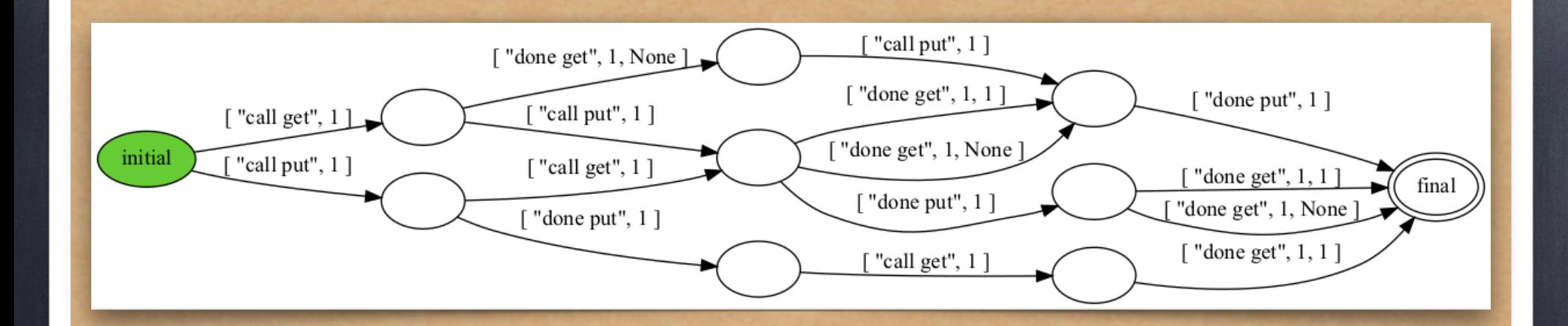

\$ harmony -c NOPS=2 -o spec.png code/qtestpar.hny

# Testing: comparing behaviors

harmony -o queue4.hfa code/qtestpar.hny \$

\$ harmony -B queue4.hfa -m queue=queueconc code/qtestpar.hny

The first command outputs the behavior of the running test program against the specification in file queue4.hfa

The second command runs the test program against the implementation and checks if its behavior matches that stored in queue4.hfa

## Review

Concurrent programming is hard! Non-Determinism Non-Atomicity Critical Sections simplify things mutual exclusion progress Critical Sections use a lock Threads need lock to enter the CS

Only one thread can get the section's lock

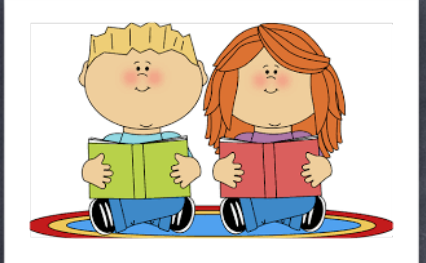

# Readers-Writers

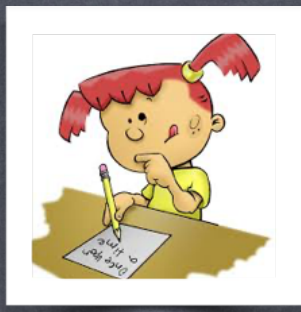

Models access to an object (e.g., a database), shared among several threads some threads only read the object others only write it

Safety

 $(\#r \geq 0) \wedge (0 \leq \#w \leq 1) \wedge ((\#r > 0) \Rightarrow (\#w = 0))$ 

# How to get more concurrency?

Idea: allow multiple read-only operations to execute concurrently

In many cases, reads are much more frequent than writes

Reader/Writer lock

 $\Box$  at most one writer, and, if no writer, any number of readers

 $(\#r \geq 0) \wedge (0 \leq \#w \leq 1) \wedge ((\#r > 0) \Rightarrow (\#w = 0))$ 

# Reader/Writer Lock Specification

```
def RWlock() returns lock:
\overline{1}lock = \{ .nreaders: 0, .nuriters: 0 }
 \overline{2}3
       def read_acquire(rw):
 \overline{4}atomically when rw \rightarrow nwriters == 0:
 5
               rw \rightarrow n readers += 16
 \overline{7}def read_release(rw):
 8
           atomically rw \rightarrow n readers = 1\mathbf{Q}10
       def write_acquire(rw):
11
           atomically when (rw \rightarrow nreaders + rw \rightarrow nwriters) == 0:
12
               rw \rightarrow nwriters = 113
14
       def write_release(rw):
15
           atomically rw \rightarrow nwriters = 016
```
# R/W Locks: Test for Mutual Exclusion

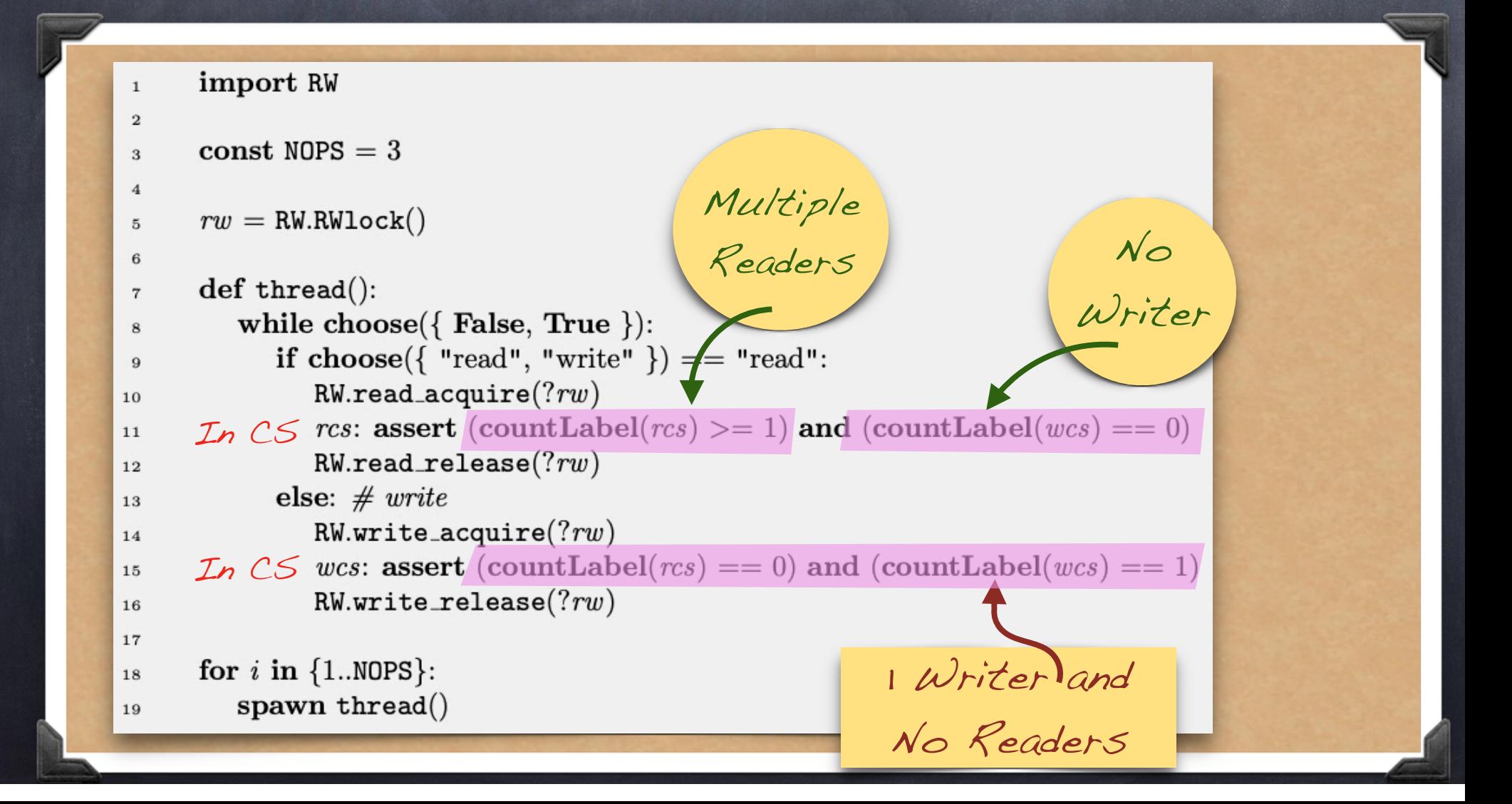

# Cheating R/W Lock Implementation

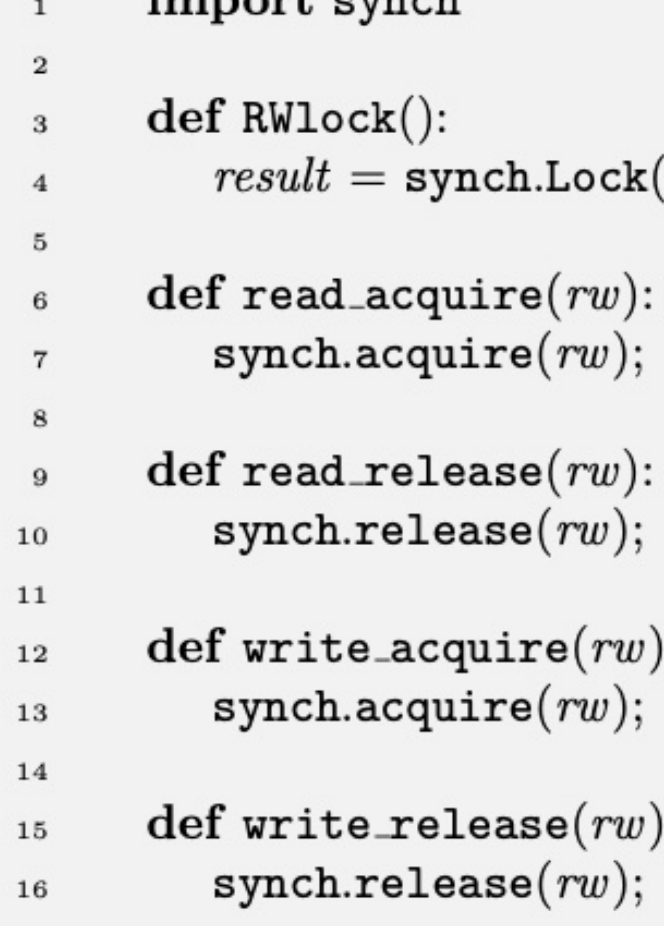

 $t_{\text{mean}}$  and  $t_{\text{mean}}$ 

Reader gets  $n \rightarrow$ time!  $\mathbf{I}$  $\sum$  $a$  lock at a  $s$ , time! Only 1

# Cheating R/W Lock Implementation

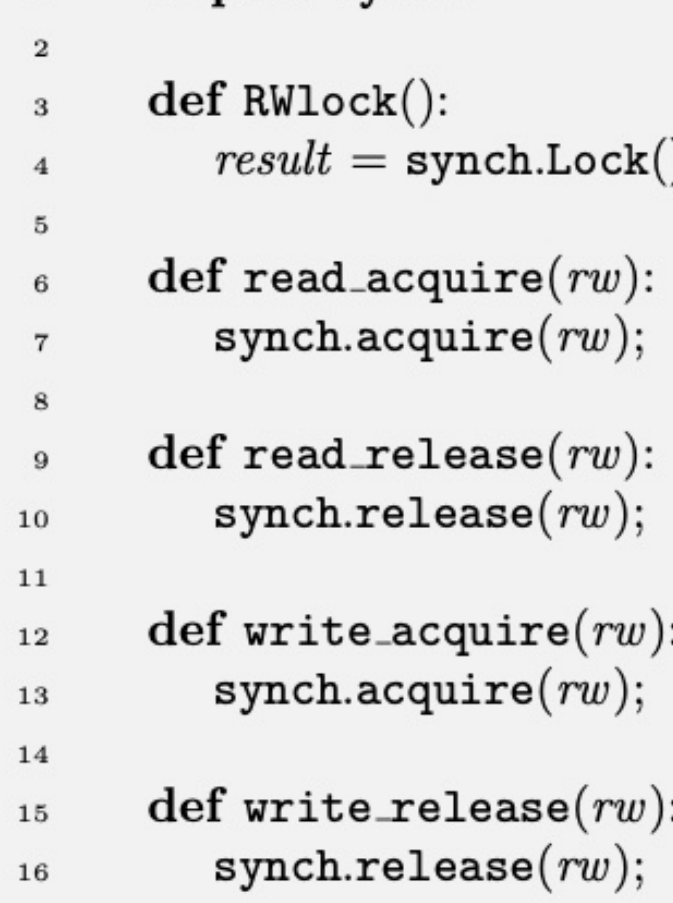

import synch

Only 1 Reader gets a lock at a time!

It is

missing

behaviors ( n concertion! allowed by the specification

# Cheating R/W Lock Implementation

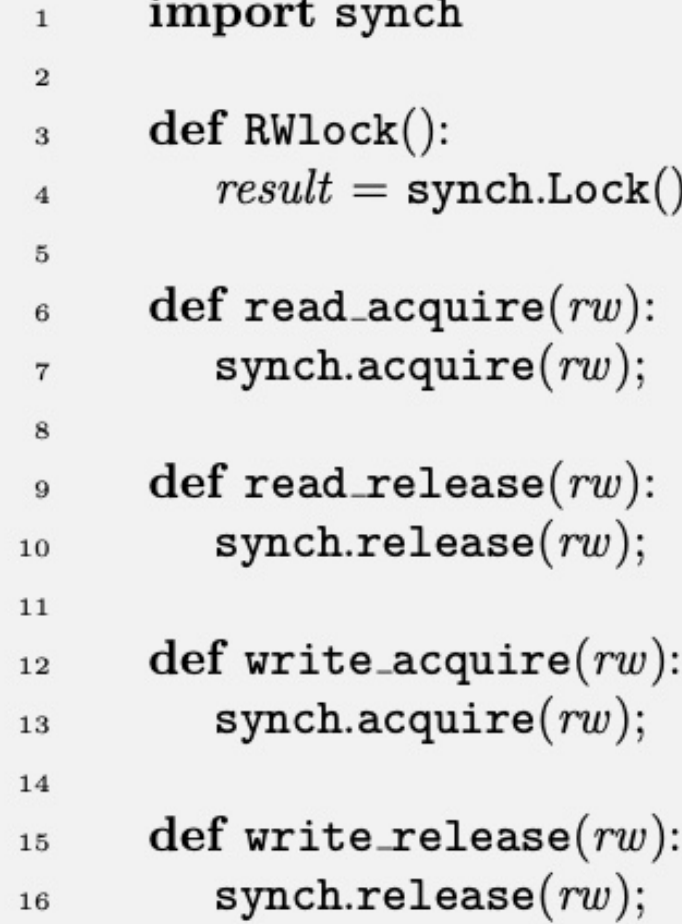

Only 1 Reader gets a lock at a time!

It is missing behaviors allowed by the specification

But, at least, no bad behavior!

## Busy-Waiting Implementation

```
from synch import Lock, acquire, release
 \mathbf{1}\overline{a}def RWlock() returns lock:
 \overline{3}lock = \{ .lock: Lock(), .n readers: 0, .nwriters: 0 \}\overline{5}def read_acquire(rw):
 \overline{6}acquire(?rw \rightarrow lock)\overline{7}while rw \rightarrow nwriters > 0:
 \mathbf{s}Busy 
                release(?rw \rightarrow lock)\mathbf{q}acquire(?rw \rightarrow lock)waiting }
10
            rw \rightarrow n readers += 111release(?rw \rightarrow lock)12
13
        def read_release(rw):
14
            acquire(?rw \rightarrow lock)15
            rw \rightarrow n readers = 116
            release(?rw \rightarrow lock)17
18
        def write_acquire(rw):
19
            acquire(?rw \rightarrow lock)20
            while (rw \rightarrow nreaders + rw \rightarrow nwriters) > 0:
21release(?rw \rightarrow lock)22
                acquire(?rw \rightarrow lock)23
            rw \rightarrow nwriters = 124
            release(?rw \rightarrow lock)25
26
        def write_release(rw):
27
            acquire(?rw \rightarrow lock)28
            rw \rightarrow nwriters = 029
            release(?rw \rightarrow lock)30
```
Acquire the lock Test the condition Release the lock Repeat The lock protects nreaders and nwriters, not the RW critical section!

It has the same  $\mathcal{S}$  to try to try to try to try to the try to try to the try to try to the try to the try to the try to the try to the try to the try to the try to the try to the try to the try to the try to the try to the try to th  $\epsilon$  is the local even if  $\epsilon$ implementation! behaviors as the

# Busy-Waiting Implementation

```
from synch import Lock, acquire, release
 \mathbf{1}\overline{a}def RWlock() returns lock:
 \overline{3}lock = \{ .lock : Lock(), .n readers: 0, .nwrites: 0 \}\overline{5}def read_acquire(rw):
 \epsilonacquire(?rw \rightarrow lock)\overline{7}while rw \rightarrow nwriters > 0:
                                                    Busy 
 \mathbf{s}release(?rw \rightarrow lock)\mathbf{q}waiting }
                acquire(?rw \rightarrow lock)10
            rw \rightarrow n readers += 111release(?rw \rightarrow lock)12
13
        def read_release(rw):
14
            acquire(?rw \rightarrow lock)15
            rw \rightarrow n readers = 116
           release(?rw \rightarrow lock)17
18
        def write_acquire(rw):
19
            acquire(?rw \rightarrow lock)20
            while (rw \rightarrow nreaders + rw \rightarrow nwriters) > 0:
21release(?rw \rightarrow lock)22
                acquire(?rw \rightarrow lock)23
            rw \rightarrow nwriters = 124
           release(?rw \rightarrow lock)25
26
        def write_release(rw):
27
            acquire(?rw \rightarrow lock)28
            rw \rightarrow nwriters = 029
           release(?rw \rightarrow lock)30
```

```
It has the same 
behaviors as the 
implementation!
                  Wasteful!
```
Process continuously scheduled to try to get the lock even if it is not available

Waiting Conditional

## Conditional Waiting

Threads wait for each other to prevent multiple threads in the CS

But there may be other reasons:

Wait until queue is not empty before executing get()

Wait until there are no readers (or writers) in a reader/writer block

# Busy Waiting: not a good way

Wait until queue is not empty:

done = False while not done:  $next = get(q)$ done = next != None

Wastes CPU cycles Creates unnecessary contention

# Binary Semaphores

#### Dijkstra 1962

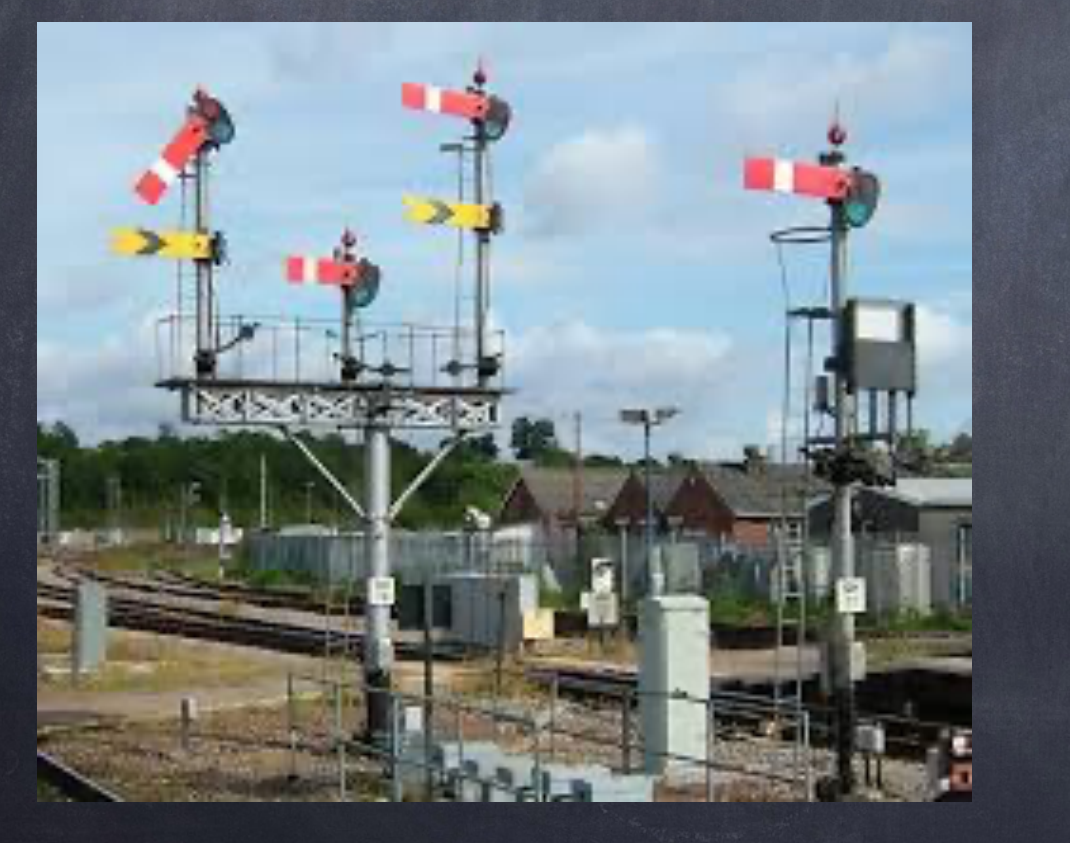

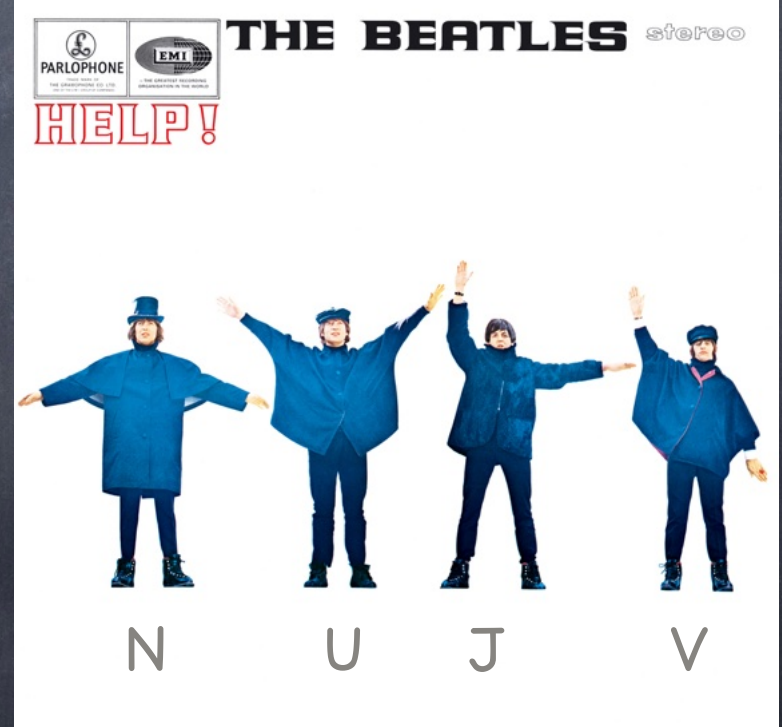

## Binary Semaphore

Boolean variable (much like a lock)

Three operations

binsema = BinSema(False or True)

initializes binsema

acquire (?binsema)

waits until !binsema is False, then sets !binsema to True

release(?binsema)

- sets !binsema to False
- can only be called if !binsema = True

### P & V

Dijkstra was Dutch He said Probeer-te-verlagen instead of acquire - and shortened it to P He said Verhogen instead of release and shortened it to V Still very popular nomenclature  $\n **orumber**$  it: Procure (acquire) Vacate (release)

# Binary Semaphore Specification

```
def BinSema(acquired):
   result = acquired
```
 $\mathbf{1}$ 

 $\overline{2}$ 

3

 $\overline{4}$ 

5

 $6\overline{6}$ 

 $\overline{7}$ 

8

9

10

11

 $12$ 

13

```
def Lock():
   result = BinSema(False)
```

```
def acquire(binsema):
    atomically when not !binsema:
          1 \text{binsema} = \text{True}
```

```
def release(binsema):
        assert !binsema
        atomically !binsema = False
```
# Semaphores v. Locks

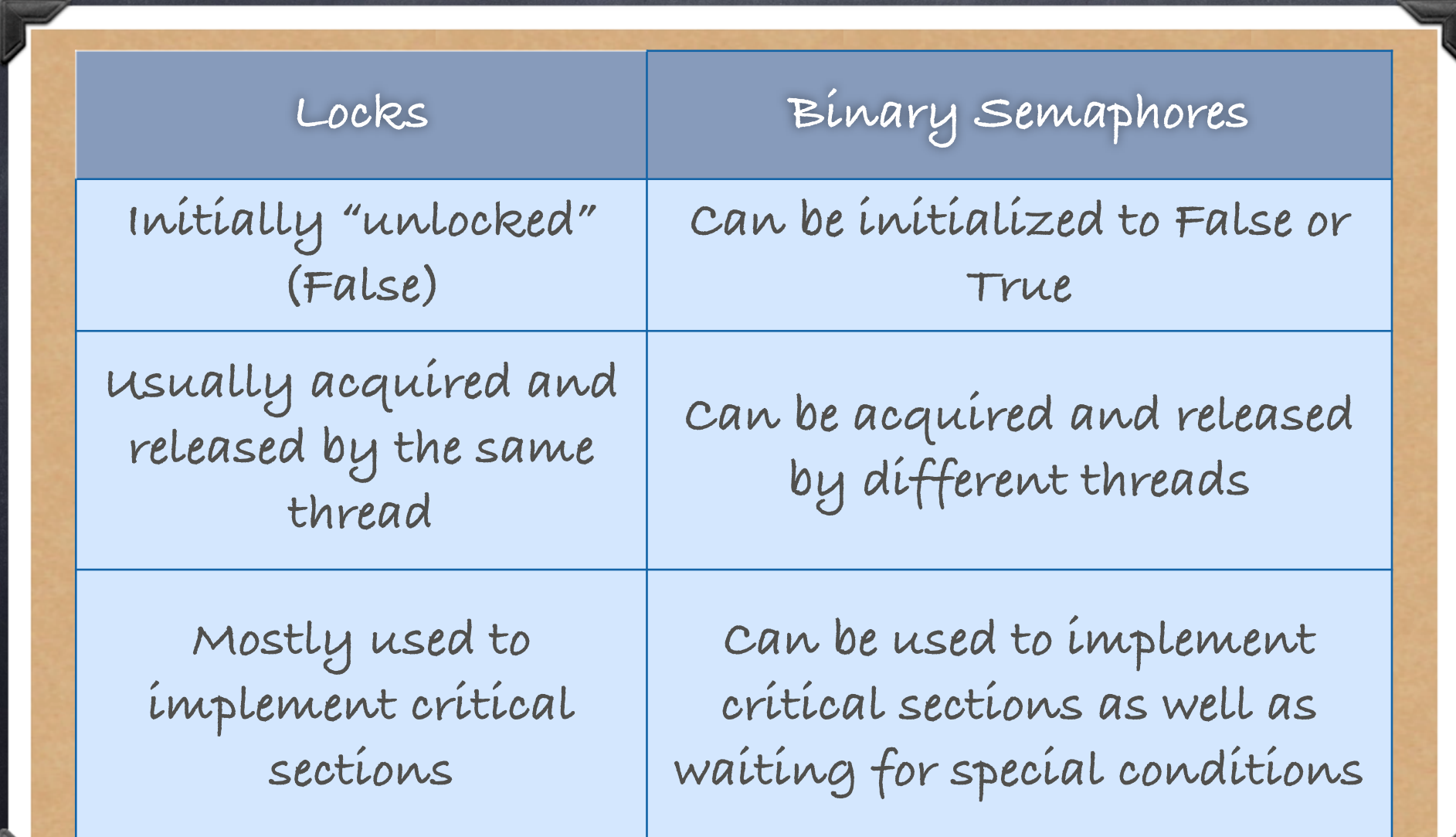

# Waiting with Semaphores

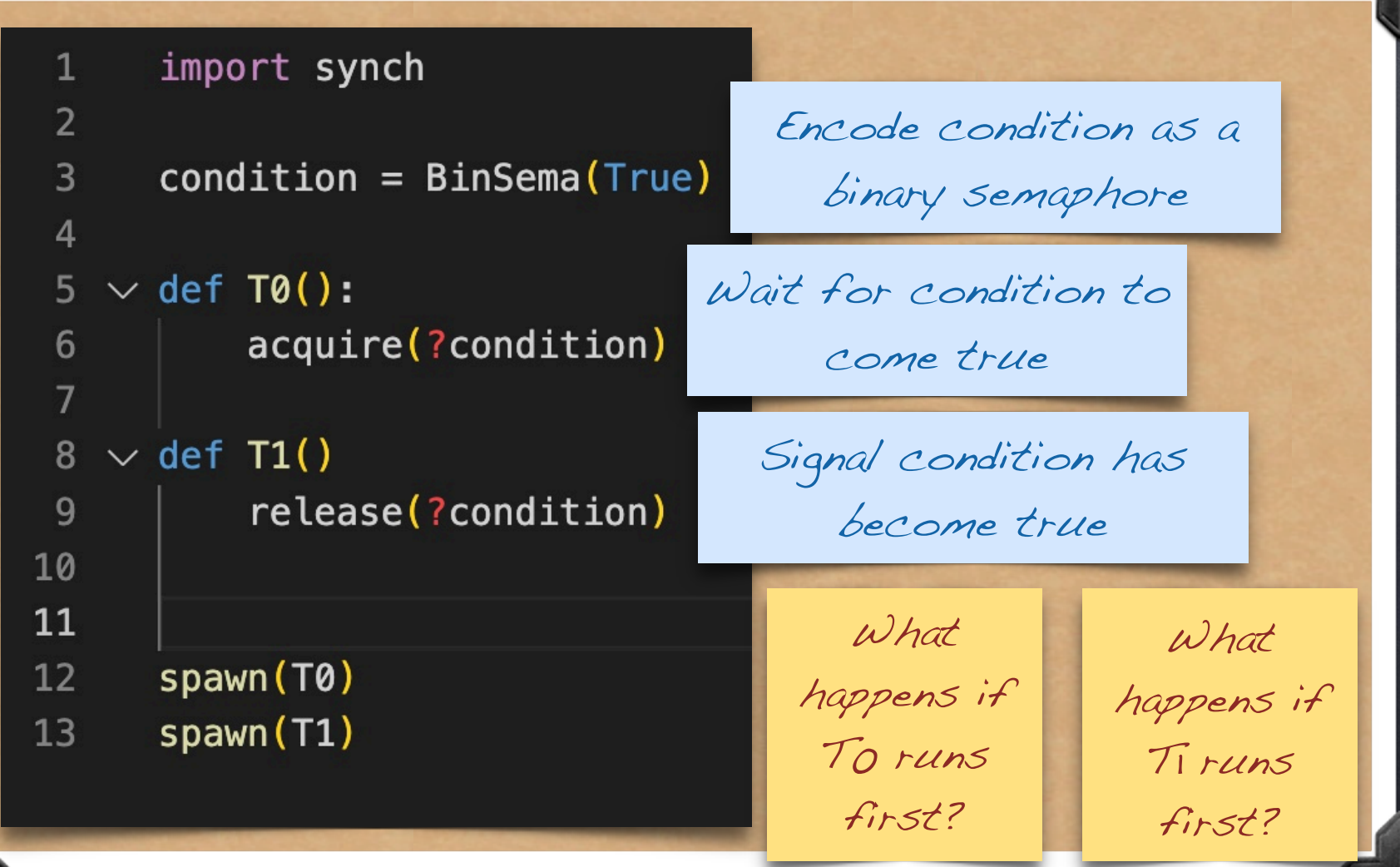

# Semaphores can be locks too!

![](_page_36_Picture_25.jpeg)

acquire(?lk)

release(?lk)

Initialized to False

grab lock

release lock

What else can we do with binary semaphores?